# Download

#### [How Windows 10 Mac Boot Camp External Drive](https://blltly.com/1vjmeo)

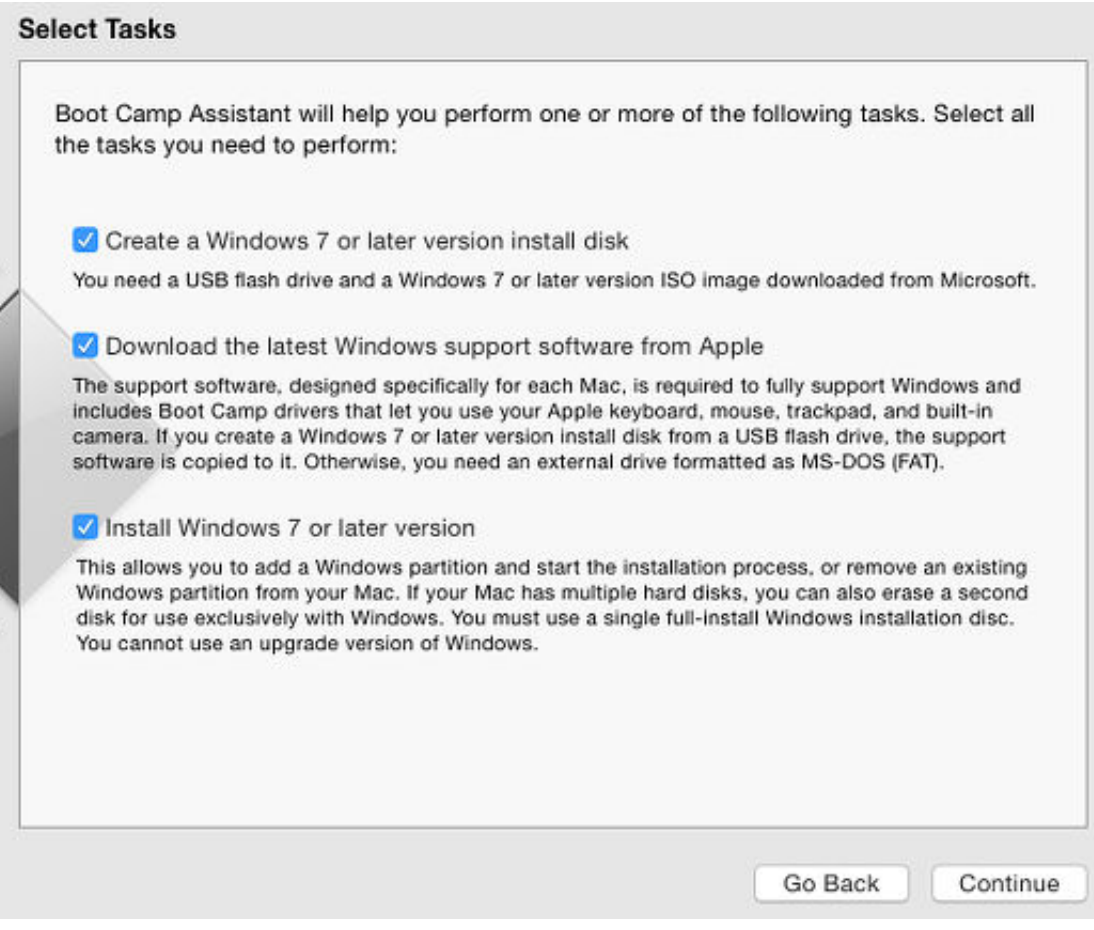

[How Windows 10 Mac Boot Camp External Drive](https://blltly.com/1vjmeo)

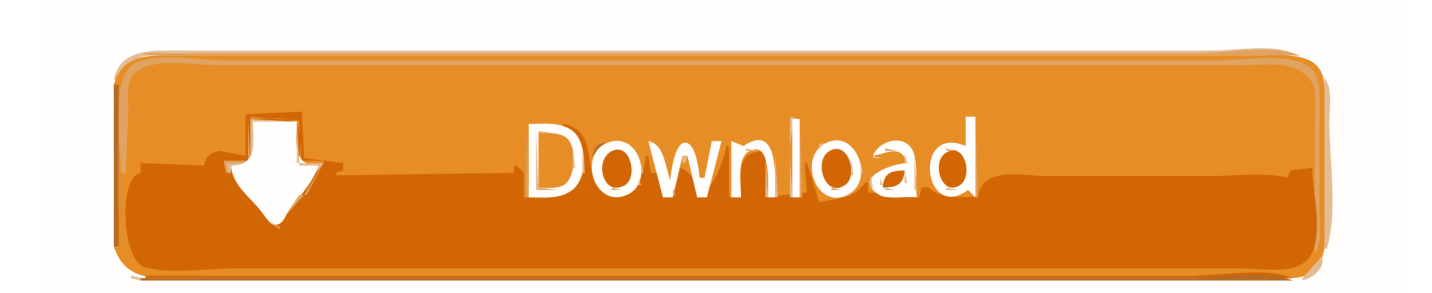

Windows sees TB drives as an internal PCIe connection However, you must format the TB drive as GPT first.

Aug 31, 2017. Nov 06, 2014 Note: This method involves reformatting the entire external drive For Thunderbolt drives, just boot from the Windows USB installer and install directly onto the TB drive.. Going through how to avoid the pitfalls of doom How to Make Windows 10 Boot Camp Usb Stick.. Jul 06, 2019 In this guide we walk you through how to install Windows on a Bootable external drive for a Macs.

### **windows boot camp external drive**

windows boot camp external drive, install windows boot camp external drive, how to install windows 10 on your mac using a boot camp external drive, boot camp windows 10 external hard drive, boot camp install windows 10 on external drive, windows 10 boot camp external drive, how to install windows 10 boot camp on a mac external drive the easy way, how to install windows 10 on external hard drive using boot camp, how to install windows on external hard drive boot camp, boot camp external drive windows 7, install windows 10 boot camp external drive, can bootcamp run on external drive, can i install bootcamp on external drive

# **how to install windows 10 on your mac using a boot camp external drive**

# **boot camp install windows 10 on external drive**

e10c415e6f